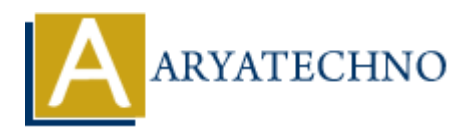

## **React JS MCQs 12**

Topics : React <sub>IS</sub> **Written on** [May 10, 2024](https://www.aryatechno.com/topics/)

- **111. What is the purpose of the `useEffect` hook in React?**
	- a) To manage component state
	- b) To perform side effects after every render **(Correct Answer)**
	- $\circ$ c) To create reusable custom hooks
	- d) To fetch data from an API
- **112. How do you conditionally render elements in React?**
	- a) Using the if-else statement inside the JSX
	- b) Using the ternary operator inside the JSX **(Correct Answer)**
	- $\circ$  c) Using the switch-case statement inside the JSX
	- d) Using the while loop inside the JSX
- **113. What is the purpose of the `children` prop in a React component?**
	- a) It represents the child components rendered inside the component **(Correct Answer)**
	- $\circ$  b) It defines the default content of the component
	- $\circ$  c) It passes data from parent to child components
	- d) It defines the structure of the component
- **114. How do you define a reusable component in React?**
	- a) By creating a function or class that returns JSX **(Correct Answer)**
	- $\circ$  b) By using a global variable to store the component
	- c) By including HTML code directly in the render method
	- d) By importing a component from an external library

## **115. What is the purpose of the `key` prop when rendering a list of components in React?**

- a) To define the styling for each component in the list
- $\circ$  b) To specify the order of the components in the list
- $\circ$  c) To help React identify which items have changed, are added, or are removed in the list **(Correct Answer) 1. What is the purpose of the 'useEffect' hook in React?**<br>
• a) To manage component state<br>
• a) To perform side effects after every render (Correct Answer)<br>
• C) To create reusable custom hooks<br>
• C) To create reusable c
	- d) To define the initial state of each component in the list

## © Copyright **Aryatechno**. All Rights Reserved. Written tutorials and materials by [Aryatechno](https://www.aryatechno.com/)